# [ **Corrigé du baccalauréat ES/L Antilles-Guyane** \ **6 septembre 2018**

#### **Exercice 1 6 points Commun à tous les candidats**

Une grande enseigne souhaite étudier l'évolution du chiffre d'affaires des ventes de ses produits « bio ». Les données collectées ces dernières années sont les suivantes :

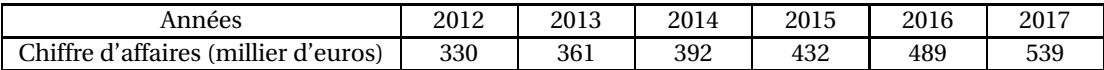

**1.** Le taux d'évolution en pourcentage du chiffre d'affaires entre 2012 et 2013 est

361−330  $\frac{280}{330}$  × 100 soit 9 % en arrondissant à l'unité.

**2.** Un cabinet d'étude avait, en 2012, conduit une étude et modélisé le chiffre d'affaires des ventes de produits bio par une suite (*un*) où, pour tout entier naturel *n*, *u<sup>n</sup>* représentait le chiffre d'affaires, exprimé en millier d'euros, de l'année 2012+*n*.

Dans cette modélisation, on suppose que le chiffre d'affaires augmente de 9 % chaque année à partir de 2012 et on construit un algorithme donnant en sortie le terme *u<sup>n</sup>* pour un entier naturel *n* donné par l'utilisateur.

**a.** Dans les algorithmes ci-dessous, *N* est un entier, donné par l'utilisateur, qui désigne le nombre d'années écoulées depuis l'année 2012 et *U* un nombre réel qui désigne le chiffre d'affaires en 2012+ *N*.

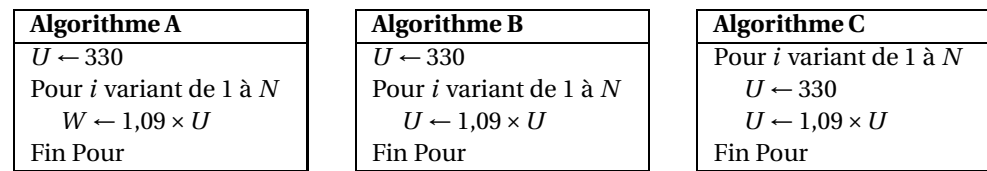

- Dans l'algorithme A, le calcul 1,09×*U* est affecté à une variable*W* qui ne signifie rien; donc on peut éliminer l'algorithme A.
- Dans l'algorithme C, on attribue à *U* la valeur 330 à l'intérieur de la boucle, donc quelle que soit la valeur de *N*, la valeur de*U* en sortie de la boucle sera 1,09×330 soit 359,7; l'algorithme C ne convient donc pas.

On admet que l'algorithme B convient.

**b.** Pour la valeur 5 de *N* saisie dans l'algorithme B, on complète le tableau ci-dessous en arrondissant les valeurs obtenues à l'unité :

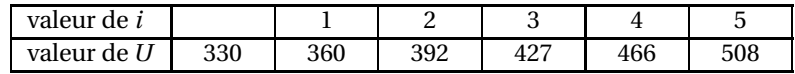

- **c.** L'année 2016 correspond à *n* = 4. Selon ce modèle, le chiffre d'affaire serait de 466 milliers d'euros, alors que la valeur réelle du chiffre d'affaire est de 485 milliers d'euros. Le modèle proposé ne convient donc pas.
- **3.** Le cabinet d'étude décide de modéliser ce chiffre d'affaires, exprimé en millier d'euros, par la suite  $(v_n)$  définie par  $v_0 = 432$  et  $v_{n+1} = 0.9v_n + 110$  pour tout entier naturel *n*.
	- Le terme  $v_n$  représente alors ce chiffre d'affaires en 2015 + *n*.
		- **a.**  $v_1 = 0.9v_0 + 110 = 0.9 \times 432 + 110 = 498.8 \approx 499$ 
			- $v_2 = 0.9v_1 + 110 = 0.9 \times 498.8 + 110 \approx 559$

- **b.** On pose  $w_n = v_n 1100$  pour tout entier naturel *n*, donc  $v_n = w_n + 1100$ .
	- $w_0 = v_0 1100 = 432 1100 = -668$
	- $\bullet$  *w*<sub>n+1</sub> = *v*<sub>n+1</sub> 1100 = 0,9*v*<sub>n</sub> + 110 1100 = 0,9 $(w_n + 1100)$  990 = 0,9 $w_n$  + 990 990  $= 0.9 w_n$

Donc la suite ( $w_n$ ) est géométrique de premier terme  $w_0 = -668$  et de raison  $q = 0.9$ .

**c.** Pour tout entier naturel *n*, on a  $w_n = w_0 \times q^n = -668 \times 0.9^n$ .

Or  $v_n = w_n + 1100$  donc on déduit que  $v_n = 1100 - 668 \times 0.9^n$  pour tout entier naturel *n*.

**d.** Pour tout entier naturel *n*,  $668 \times 0.9<sup>n</sup> > 0$  donc 1100 −  $668 \times 0.9<sup>n</sup> < 1100$ .

Donc le chiffre d'affaire sera toujours inférieur à 1100 milliers d'euros, soit 1,1 million d'euros, donc il ne dépassera jamais 2 millions d'euros.

#### **Exercice 2 5 points**

#### **Candidats ES n'ayant pas suivi l'enseignement de spécialité et candidats L**

Une compagnie aérienne a mis en place pour une de ses lignes un système de surréservation afin d'abaisser les coûts.

Les réservations ne peuvent se faire qu'auprès d'une agence ou sur le site Internet de la compagnie.

### **Partie A**

Une étude réalisée par la compagnie a établi que, sur cette ligne, pour une réservation en agence, 5 % des clients ne se présentent pas à l'embarquement alors que, pour une réservation par Internet, 2 % des clients ne se présentent pas à l'embarquement.

Les réservations en agence représentent 30 % de l'ensemble des réservations.

Pour un embarquement donné et une réservation prise au hasard, on considère les évènements suivants :

- *A* : « la réservation a été faite en agence »;
- *I* : « la réservation a été faite par Internet »;
- *E* : « le passager se présente à l'embarquement ».

On notera  $\overline{E}$  l'événement : « le passager ne se présente pas à l'embarquement ».

**1.** On construit un arbre pondéré traduisant cette situation.

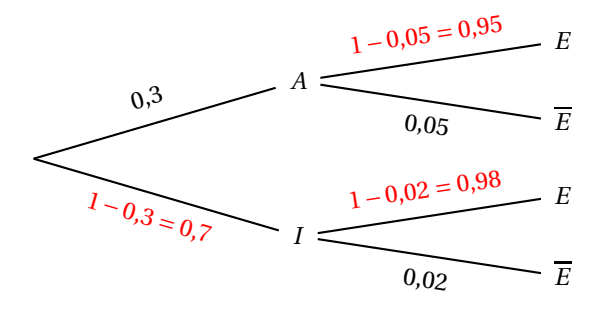

**2.** La probabilité qu'un client ne se présente pas à l'embarquement est  $P\big(\overline{E}\big)$ . D'après la formule des probabilités totales, on a :  $P\left(\overline{E}\right) = P\left(A \cap \overline{E}\right) + P\left(I \cap \overline{E}\right) = P(A) \times P_A\left(\overline{E}\right) + P(I) \times P_I\left(\overline{E}\right) = 0,3 \times 0,05 + 0,7 \times 0,02 = 0,029.$  **3.** Sachant que le client ne s'est pas présenté à l'embarquement, la probabilité que la réservation

ait été faite en agence est 
$$
P_{\overline{E}}(A) = \frac{P(A \cap \overline{E})}{P(\overline{E})} = \frac{0,3 \times 0,05}{0,029} \approx 0,517.
$$

# **Partie B**

Sur cette ligne, la compagnie affrète un appareil de 200 places et a vendu 202 réservations. On suppose que le nombre de clients se présentant à l'embarquement peut être modélisé par une variable aléatoire *X* qui suit la loi binomiale de paramètres *n* = 202 et *p* = 0,971.

**1.** La probabilité que tous les clients se présentent à l'embarquement est

$$
P(X = 202) = {202 \choose 202} \times 0.971^{202} \times 0.029^0 = 0.971^{202} \approx 0.003.
$$

**2.** La probabilité qu'un seul client parmi les 202 qui ont réservé ne se présente pas à l'embarquement est la probabilité que 201 clients se présentent à l'embarquement, c'est-à-dire

$$
P(X = 201) = {202 \choose 201} \times 0.971^{201} \times 0.029^1 \approx 0.016.
$$

**3.** La compagnie se trouve en situation de surréservation si le nombre de clients se présentant à l'embarquement est de 202 ou de 201, donc avec une probabilité de  $P(X = 202) + P(X = 201) \approx 0,019.$ 

**Remarque** – En donnant les résultats des questions **1.** et **2.** arrondies au dix-millième, on obtient  $P(X = 202) \approx 0,0026$ ,  $P(X = 201) = 0,0158$  ce qui donne  $P(X = 202) + P(X = 201) \approx 0,0184$ dont une valeur arrondie au millième est 0,018.

#### **Partie C**

Cette compagnie affirme que 98 % de ses clients sont satisfaits, ce qui signifie que la compagnie fait l'hypothèse que la probabilité qu'un client soit satisfait est *p* = 0,98.

Sur les 400 réponses à une enquête de satisfaction, il y a 383 réponses exprimant leur satisfaction. On va donc tester l'hypothèse de la compagnie sur un échantillon de taille *n* = 400.

*n* = 400 ≥ 30, *np* = 400 × 0,98 = 392 ≥ 5 et *n*(1 − *p*) = 400 × 0,02 = 8 ≥ 5 donc les conditions sont vérifiées pour que l'on établisse un intervalle de fluctuation asymptotique au seuil de 95 % de la proportion de clients satisfaits.

$$
I = \left[ p - 1,96 \frac{\sqrt{p(1-p)}}{\sqrt{n}} \, ; \, p + 1,96 \frac{\sqrt{p(1-p)}}{\sqrt{n}} \right] = \left[ 0,98 - 1,96 \frac{\sqrt{0,98 \times 0,02}}{\sqrt{400}} \, ; \, 0,98 + 1,96 \frac{\sqrt{0,98 \times 0,02}}{\sqrt{400}} \right]
$$
  
= [0,96628 ; 0,99372]

Dans l'échantillon considéré, la fréquence de clients satisfaits est  $f = \frac{383}{400}$  $\frac{128}{400} = 0,9575.$ 

Or *f* ∉ *I* donc on peut dire, avec un risque d'erreur de 5 %, que le résultat dans cet échantillon contredit l'affirmation de la compagnie.

# **Exercice 2 4 points**

# **Candidats de ES ayant suivi l'enseignement de spécialité**

# **Partie A**

Un laboratoire en botanique étudie l'évolution d'une espèce végétale en fonction du temps. Cette espèce compte initialement 2 centaines d'individus.

Au bout de 2 semaines, l'espèce végétale compte 18 centaines d'individus.

Au bout de 3 semaines, l'espèce végétale prolifère et s'élève à 30,5 centaines d'individus.

Au bout de 10 semaines, on en compte 90 centaines.

On modélise cette évolution par une fonction polynomiale *f* donnant le nombre d'individus de l'espèce, exprimé en centaine, en fonction du temps écoulé *x*, exprimé en semaine. Ainsi  $f(2) = 18$ ;  $f(3) = 30.5$  et  $f(10) = 90$ .

On admet que  $f(x)$  peut s'écrire  $f(x) = ax^3 + bx^2 + cx + d$ , où *a*, *b*, *c* et *d*, sont des réels.

**1.**  $f(x) = ax^3 + bx^2 + cx + d$  donc  $f(0) = d$ . Cette espèce compte initialement 2 centaines d'individus donc  $f(0) = 2$ . On peut donc en déduire que *d* = 2.

2. 
$$
f(x) = ax^3 + bx^2 + cx + 2
$$

- $f(2) = 18 \iff 8a + 4b + 2c + 2 = 18 \iff 8a + 4b + 2c = 16$
- $f(3) = 30.5 \iff 27a + 9b + 3c + 2 = 30.5 \iff 27a + 9b + 3c = 28.5$
- $f(10) = 90 \iff 1000a + 100b + 10c + 2 = 90 \iff 1000a + 100b + 10c = 88$

Donc les nombres *a*, *b* et *c* sont solutions du système  $\sqrt{ }$ J  $\mathbf{I}$  $8a + 4b + 2c = 16$  $27a + 9b + 3c = 28,5$  $1000a + 100b + 10c = 88$ 

**3.** On définit les matrices suivantes : *A* =  $\sqrt{ }$ L 8 4 2 27 9 3 1000 100 10 Ι  $\bigg\vert$ ,  $X =$ ſ L *a b c*  $\lambda$  $\int$  et *B* =  $\sqrt{ }$ L 16 28,5 88 Ι  $\cdot$ 

Alors le système précédent est équivalent à *AX* = *B*.

**4.**  $AX = B \iff X = A^{-1}B$ 

On trouve à la calculatrice  $A^{-1}B =$ ſ  $\mathsf{I}$  $-0,2$ 2,5 3,8 Ι donc  $a = -0.2$ ,  $b = 2.5$  et  $c = 3.8$ . On a donc  $f(x) = -0.2x^3 + 2.5x^2 + 3.8x + 2$ .

**5.**  $f(x) = -0, 2x^3 + 2, 5x^2 + 3, 8x + 2 \text{ done } f'(x) = -0, 2 \times 3x^2 + 2, 5 \times 2x + 3, 8 = -0, 6x^2 + 5x + 3, 8$ Pour déterminer le signe de *f* ′ (*x*), on résout l'équation *f* ′ (*x*) = 0.  $\Delta = 5^2 - 4 \times (-0.6) \times 3.8 = 34.12 > 0$ 

Donc l'équation admet deux solutions  $x_1 = \frac{-5 + \sqrt{34,12}}{2 \times (-0.6)}$  $\frac{5 + \sqrt{34,12}}{2 \times (-0,6)}$  ≈ -0,7 et *x*<sub>2</sub> =  $\frac{-5 - \sqrt{34,12}}{2 \times (-0,6)}$  $\frac{1}{2 \times (-0.6)} \approx 9.$ On en déduit le signe de *f* ′ (*x*) :

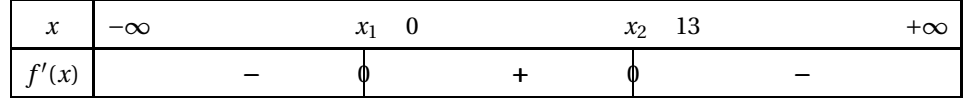

Donc la fonction *f* est strictement croissante sur [0 ;  $x_2$ ], et la fonction *f* est strictement décroissante sur  $[x_2; 13]$ .

La quantité de l'espèce étudiée sera maximale au bout de  $x_2$  semaines soit environ 9 semaines.

#### **Partie B**

Le laboratoire en botanique possède un parc d'étude dans lequel est observée l'évolution de différentes espèces d'arbres.

Les agents chargés du nettoyage circulent dans le parc depuis le local technique (L) jusqu'aux différentes parcelles plantées d'arbres : C, E, F, M, O, P, R et S.

Les sommets du graphe ci-contre représentent les différentes parcelles, et les arêtes marquent les allées permettant de se déplacer dans le parc. Les étiquettes rapportent la distance en mètre entre les parcelles.

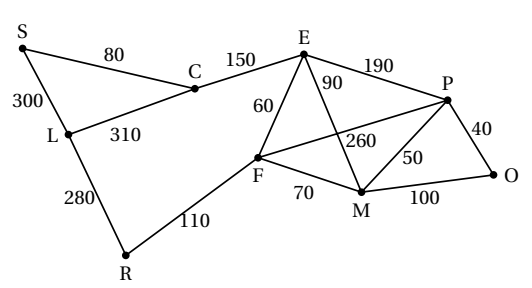

**1. a.** D'après le théorème d'Euler, pour qu'il existe un parcours empruntant toutes les allées, une et une seule fois, en partant du local technique (L) et en y revenant, il faut et il suffit que les degrés des sommets soient tous pairs.

On détermine les degrés des sommets.

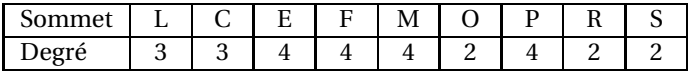

Il y a deux sommets de degrés impairs donc il n'existe pas de « cycle eulérien », c'est-à-dire un parcours empruntant toutes les allées, une et une seule fois.

**b.** Il y a deux sommets de degré impair égal à 3, L et C, donc, d'après le théorème d'Euler, il existe des parcours empruntant toutes les allées, une et une seule fois, en partant du local technique L et en arrivant à C.

Par exemple : L - C - S - R - F - M - O - P - M - E - P - F - E - C

**2.** On détermine un parcours de distance minimale joignant le local technique à la parcelle O en utilisant l'algorithme de Dijkstra.

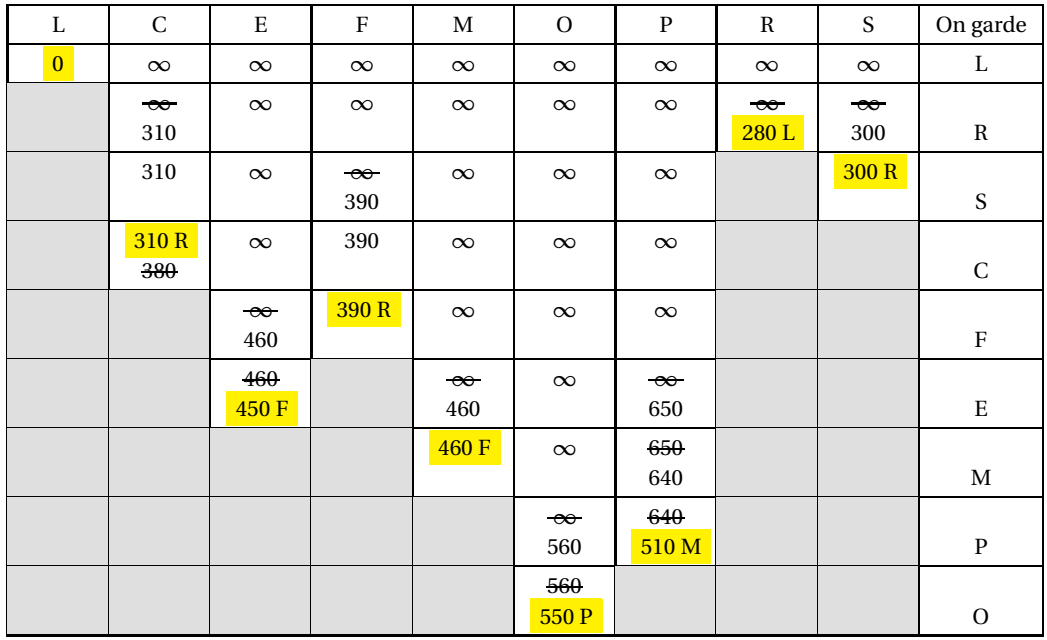

Le parcours de distance minimale est : L  $\stackrel{280}{\longrightarrow}$  R  $\stackrel{110}{\longrightarrow}$  F  $\stackrel{70}{\longrightarrow}$  M  $\stackrel{50}{\longrightarrow}$  P  $\stackrel{40}{\longrightarrow}$  O; il est de longueur 550 m.

# **Exercice 3 3 points Commun à tous les candidats**

On considère la fonction *f* définie sur l'inter $value$  ]0 ; +∞[ par  $f(x) = x - ln(x)$ .

On appelle  $\mathscr{C}_f$  la courbe représentative de la fonction  $f$  dans un repère  $\left( \overrightarrow{0} ; \overrightarrow{i} , \overrightarrow{j} \right)$  et  $T$  la tangente à  $\mathcal{C}_f$  au point d'abscisse  $x = 3$ .

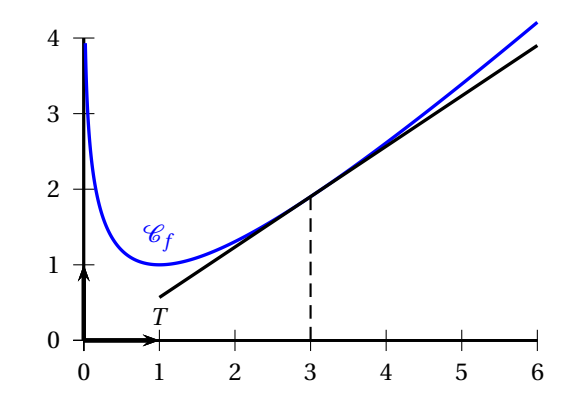

La tangente au point de la courbe d'abscisse *a* a pour équation *y* = *f* ′ (*a*)(*x* − *a*) + *f* (*a*). Pour  $a = 3$ , on a  $f(3) = 3 - \ln(3)$ .  $f'(x) = 1 - \frac{1}{x}$  $\frac{1}{x}$  donc  $f'(3) = 1 - \frac{1}{3}$  $\frac{1}{3}$ 2 3 donc la droite *T* a pour équation

 $y = \frac{2}{3}$  $\frac{2}{3}(x-3)+3-\ln(3)$  c'est-à-dire  $y=\frac{2}{3}$  $\frac{2}{3}x - \frac{2}{3}$  $\frac{2}{3} \times 3 + 3 - \ln(3)$  ou encore  $y = \frac{2}{3}$  $\frac{2}{3}x+1-\ln(3)$ . Pour *x* = 0, *y* = 1 − ln(3) ≠ 0 donc la droite *T* ne passe pas par l'origine.

### **Exercice 4 4 points Commun à tous les candidats**

#### **Partie A**

On considère la fonction *f* définie sur R par

$$
f(x) = -7xe^x.
$$

Cette fonction admet sur R une dérivée  $f'$  et une dérivée seconde *f* ′′ . On donne ci-contre la courbe  $\mathcal{C}_f$  représentative de la fonction *f* .

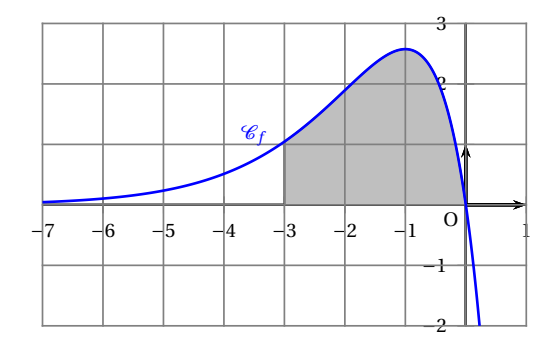

**d.**  $(-7x + 7) e^{x}$ 

**1.** On note *F* une primitive de *f* sur  $\mathbb{R}$ , une expression de  $F(x)$  peut être :

- **a.**  $(-7-7x)e^{x}$  **b.**  $-7e^{x}$ **c.**  $-7xe^{x}$ Si  $F(x) = (-7x + 7) e^{x}$ , alors
- $F'(x) = (-7) \times e^x + (-7x + 7) \times e^x = (-7 7x + 7) e^x = -7e^x = f(x).$ **2.** Soit *A* l'aire, exprimée en unité d'aire, comprise entre la courbe représentative de *f* , l'axe des
	- abscisses et les droites d'équation *x* = −3 et *x* = 0 . On a : **a.**  $3 < A < 4$  **b.**  $5 < A < 6$  **c.**  $A < 0$  **d.**  $A > 7$

L'aire est celle de la région grisée sur le graphique; en comptant les carreaux, on encadre cette aire entre 5 et 6 unités d'aire.

En calculant *F*(0)−*F*(−3) avec la fonction *F* trouvée à la question **1.**, on trouve *A* ≈ 5,6.

- **3.** On a :
	- **a.** *f* ′ est positive sur l'intervalle [−6 ; 0];
	- **b.** *f* est convexe sur l'intervalle [−1 ; 0];

- **c.**  $\mathcal{C}_f$  admet un point d'inflexion pour  $x = -1$ ;
- **d.** *f*  $f''$  change de signe en  $x = -2$

On peut procéder par élimination.

- **a.** La fonction est décroissante sur [−1 ; 0] donc *f* ′ < 0 sur [−1 ; 0]; on peut éliminer la réponse **a.**
- **b.** *f* est concave sur [−1 ; 0] donc on peut éliminer la réponse **b.**
- **c.**  $\mathcal{C}_f$  ne traverse pas sa tangente en  $x = 1$  donc elle n'admet pas de point d'inflexion en ce point; on peut éliminer la réponse **c.**

On peut le vérifier en calculant  $f'(x) = (-7x - 7) e^x$  et  $f''(x) = (-7x - 14) e^x$ ; *f* ′′(*x*) s'annule et change de signe quand *x* = −2.

# **Partie B**

On considère la loi normale *X* de paramètres  $\mu$  = 19 et  $\sigma$  = 5. Les résultats de cette partie sont trouvés à la calculatrice.

**4.** La meilleure valeur approchée de  $P(19 \le X \le 25)$  est :

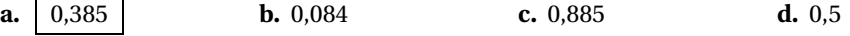

**5.** Une valeur approchée à 10−<sup>3</sup> près de la probabilité *P*(*X* > 25) est :

**a.** 
$$
p \approx 0.885
$$
 **b.**  $p \approx 0.115$  **c.**  $p \approx 0.385$  **d.**  $p \approx 0.501$ 

**6.** Le nombre entier *k* tel que  $P(X > k) \approx 0.42$  à 10<sup>−2</sup> près est :

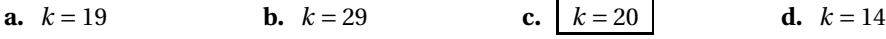

Dans cette question, on peut tester à la calculatrice chacun des résultats proposés pour trouver le bon.

Si on utilise la fonction « inverse normale » présente sur la plupart des calculatrices, on utilisera le résultat suivant : *<sup>P</sup>*(*<sup>X</sup>* <sup>&</sup>gt; *<sup>k</sup>*) <sup>=</sup> 0,42 équivaut à *<sup>P</sup>*(*<sup>X</sup>* 6 *<sup>k</sup>*) <sup>=</sup> <sup>1</sup>−0,42 c'est-àdire  $P(X \le k) = 0,58$ .